## SAP ABAP table LINEXPL REL {Relationships Between FLO Nodes}

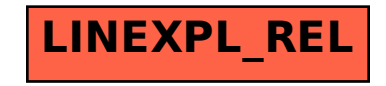